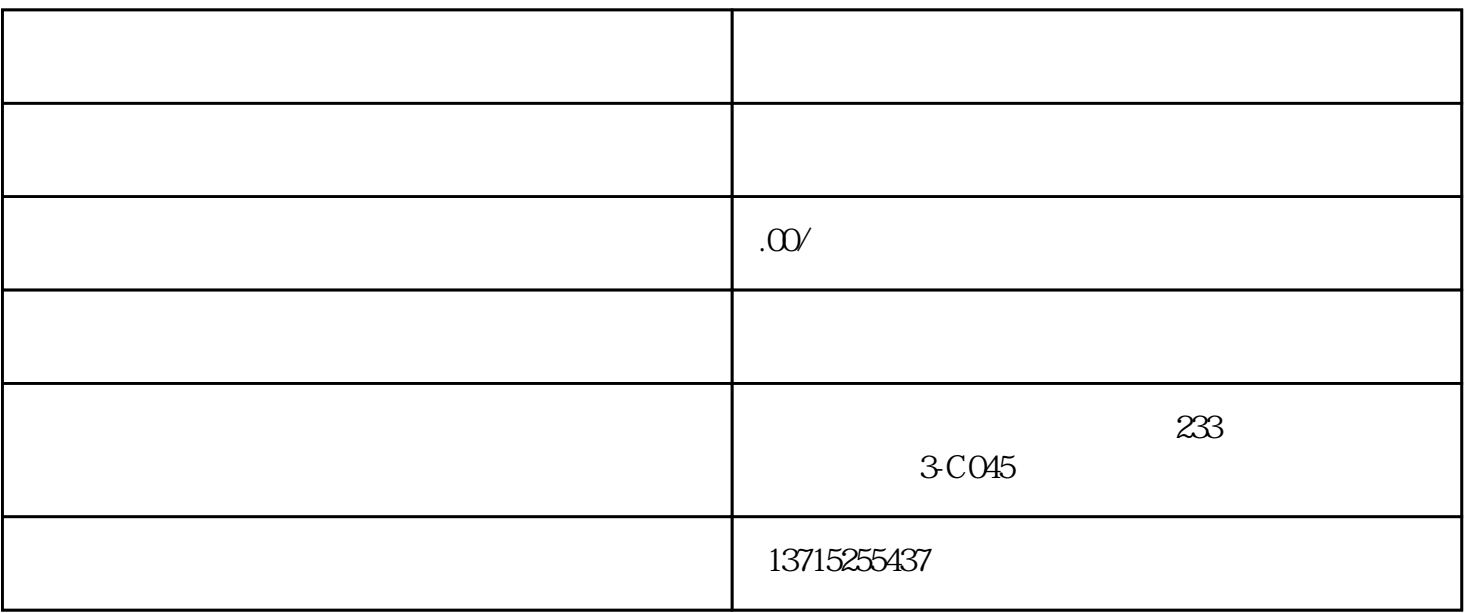

 $2.$ 

 $3.$ 

 $4.$ 

 $5\,$ 

 $6.$ 

 $7.$ 

1.

- $8.$
- 
- 9.
- $10$ .